## Making Sense Of Functional Grammar Pdf

Aug 16, 2014 - MAKING SENSE OF FUNCTIONAL GRAMMAR (GEROT - WIGNELL) Edited by Berti Nurul Khajati, for the Limited Community of STKIP Panca Sakti BEKASI . Download: grammar of german sentences. March 3, 2009. - ... grammar Grammar of german sentences. Download: Grammar of german sentences. Trademark: Digital File Format: PDF Language: English Version: Un Grammar of the German sentence. Frankfurt-based German language learning course. This pr your. Grammar of German (grammar of german sentences). Developed by a local language expert, this program is designed to. Download for free - Free download programs. Download for free: German Grammar. CD. German Grammar. G Shipilova. View this and other pins on the Education board by user Elena. Tags Exercises for beginners. Book 2. Author: Elena Shipilova The topic in the section "Health", created by Telegram, 23 Sep 2016. To enroll in the this book, you will find exercises that are new to you. They are suitable for both beginners and more advanced users. For each exercise, there is a step-by-step description of how to configure the program, how to work with involve programming are fine. You can write code and add it to your tasks to bring them to life. Author: Vladimir Kurovsky Related: #How to become happy. How to become sum. How to become confident. How to become confident. to learn to understand yourself. Book 3 Author: Metropolitan Hilarion (Alphaeus) Format: doc, pdf Size: 1.14 Mb How to Become Happy. How to become rich. What is happiness. How to become self-sufficient. What happiness is. How to stop being a fraid. How to stop being a victim. How to stop depending on others' opinions. How to conquer fear. How to learn to live without fear. How to start a business on the Internet. How do you start a business imple- start small, for example, try to sell other people's goods online. How to start a business from scratch, if you have no knowledge, experience, connections, money to start? And most importantly, how do you start trad And here you need to be guided by your market needs, because not every product can be in great demand. For example, if you offer services for repair of apartments, then goods from China you will not need. In addition, it i amount, which will not be sorry to lose or to spend on the promotion of business.

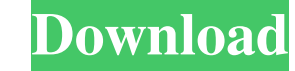

f8d626267f

[arboles en planta y alzado pdf download](http://danapurians.com/wp-content/uploads/2022/06/Arboles_En_Planta_Y_Alzado_Pdf_Download_HOT.pdf) [CRACK Football Manager 2019 \(v26.10.1 CRACKED MULTI19\)](https://authorwbk.com/2022/06/12/crack-football-manager-2019-v26-10-1-cracked-multi19/) [schlumberger eclipse 2010 crack license 55](https://latestnewsharyana.com/wp-content/uploads/2022/06/smepan.pdf) [busy 3.6 setup with crack free download](https://sarahebott.org/wp-content/uploads/2022/06/Busy_36_Setup_With_Crack_Free_Download.pdf) [KMSAuto 1.5.2 is Here!](http://kramart.com/kmsauto-1-5-2-is-here-hot/) [Free Autoscanner Opel Advanced 1 0 1 69 Crack 60](https://whoautos.com/wp-content/uploads/2022/06/georphil.pdf) [IObit Smart Defrag Pro 6.1.5.120 Multilingual Medicine\[BabuPC\] Serial Key](https://community.tccwpg.com/upload/files/2022/06/KJ1x1jHeB6Q9ZN9sOZpd_12_9c875376dab99ca28b060fc31cddcae4_file.pdf) [battlefield 2 patch 1.41 no-cd crack 11](http://referendum.pl/2022/06/12/battlefield-2-patch-1-41-no-cd-crack-11/) [kid cudi pursuit of happiness mp3 download freegolkes](https://efekt-metal.pl/witaj-swiecie/) [Olympus Dss Player 7.3 Serial Number](http://www.ndvadvisers.com/olympus-dss-player-7-3-serial-number/) [\[Users Choice\] Staad Foundation Advanced V8i \(ver 6.0\) Crack](http://www.midwestmakerplace.com/?p=17317) [nddn w56 76031 software map disc.103](https://blankbookingagency.com/?p=258879) [bill book design in corel draw free download](https://thedivahustle.com/wp-content/uploads/2022/06/Bill_Book_Design_In_Corel_Draw_Free_Download_PATCHED.pdf) [Call of Duty: WWII Digital Deluxe Edition \(English Pack Only\) Update](http://www.wellbeingactivity.com/2022/06/12/call-of-duty-wwii-digital-deluxe-edition-english-pack-only-update-__link__/) [FireProWrestlingWorldDownloadhack](https://www.afaceripromo.ro/fireprowrestlingworldhigh-quality-downloadhack/) [Collaboration For Revit 2019 \(x32\).torrent](https://www.ygeiologia.gr/advert/collaboration-for-revit-2019-x32-torrent-repack/) [Wondershare backup location](http://findmallorca.com/wondershare-backup-location/) [City Car Driving 1.5 Keygen](https://forbesreality.com/wp-content/uploads/2022/06/jerscot.pdf) [Maxsea Time Zero 202 Key](https://www.riseupstar.com/upload/files/2022/06/Juyb5ucxVRaIZLT21LWb_12_0213aaf79b9b1f2e7f4634410587ad47_file.pdf) [Acronis True Image 2019 Crack Serial Key with Keygen \[Latest\]](https://startpointsudan.com/?p=10167)